# **CARETPOS**

## Applies to

List box, edit table.

# **Description**

Indicates the position of the caret in the control. The caret indicates the item that has the focus in a multiple-selection list box or edit table.

#### Usage

selecteditem = **Get\_Property** (objectname, "**CARETPOS**")

oldselection = **Set\_Property** (objectname, "**CARETPOS**", newselecteditem)

### Remarks

Get\_Property returns column:@FM:row for active cell in an edit table, or selected item(s) for combo and list boxes.

Set\_Property sets the active cell for an edit table, or selects the row(s) for combo and list boxes.

Values passed in Set\_Property are:

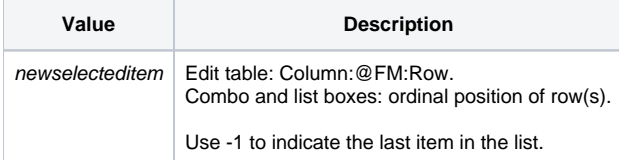

#### See also

[ACCESSPOS property](https://wiki.srpcs.com/display/Properties/ACCESSPOS), [CELLPOS property,](https://wiki.srpcs.com/display/Properties/CELLPOS) [CLICKPOS property](https://wiki.srpcs.com/display/Properties/CLICKPOS), [NOTIFYPOS property,](https://wiki.srpcs.com/display/Properties/NOTIFYPOS) [SELPOS property](https://wiki.srpcs.com/display/Properties/SELPOS)